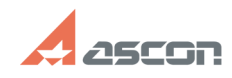

## Ошибка ERROR: 2 Unable to creat[..] 07/16/2024 13:35:55

## **FAQ Article Print**

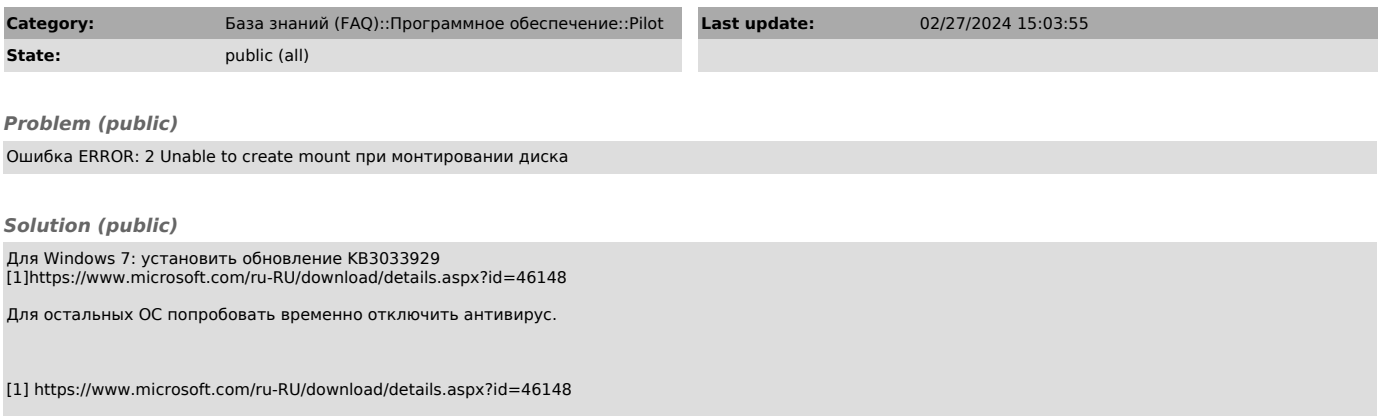